# NS0-526<sup>Q&As</sup>

NetApp Certified Implementation Engineer - Data Protection

### Pass NCIE-Data Protection NS0-526 Exam with 100% Guarantee

Free Download Real Questions & Answers PDF and VCE file from:

https://www.leads4pass.com/ns0-526.html

### 100% Passing Guarantee 100% Money Back Assurance

Following Questions and Answers are all new published by NCIE-Data Protection Official Exam Center

Instant Download After Purchase

- 100% Money Back Guarantee
- 😳 365 Days Free Update

Leads4Pass

800,000+ Satisfied Customers

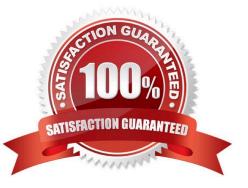

### Leads4Pass

#### **QUESTION 1**

You have an environment with multiple database servers that are performing scheduled nightly dumps. These dumps vary in both the time to complete and the size of data produced. You need to ensure that there is always enough room in the volume for the data and that a nightly SnapMirror update does not take place until the database dump process is complete.

In this scenario, which NetApp tool ensures that this process is completed every night?

- A. OnCommand Unified Manager
- B. OnCommand Insight
- C. OnCommand Workflow Automation
- D. OnCommand System Manager

Correct Answer: D

#### **QUESTION 2**

A client has a primary data center that islocated in a coastal area where the forecast is calling for a Category 5 hurricane to make landfall in three days. The client\\'s data is protected using NetApp SVM SnapMirror replication technology with identity-preserve that is enabled. The data is mirrored to a destination cluster outside of the affected area. The client has scheduled a controlled maintenance window for tomorrow to ensure that dependable operations are maintained.

Which three steps must be taken to accomplish this task? (Choose three.)

A. You must break the SnapMirror relationship on each individual volume between the source and the destination clusters.

B. You must configure the destination SVM volumes for data access.

C. You must reboot each server in your infrastructure so that they can access the data from the destination volumes.

D. You must break the SnapMirror relationship between the source and the destination SVMs.

E. You must stop the source SVM before activating the destination SVM.

Correct Answer: BDE

#### **QUESTION 3**

A customer has a 2-node ONTAP Select HA cluster deployed on the same site. The ONTAP Deploy VM has been accidentally deleted. The 2-node ONTAP Select HA cluster is still serving data, but the storage

failover capability has been disabled.

In this scenario, what would you do to reestablish the storage failover capability on your cluster?

## Leads4Pass

- A. Deploy two ONTAP Deploy VMs and a new 2-node ONTAP Select cluster and then migrate the data.
- B. Deploy a secondary ONTAP Deploy VM and restore the 2-node cluster quorum.
- C. Deploy two single-node ONTAP Select clusters and migrate all exiting data.
- D. Deploy a new 4-node ONTAP Select cluster and distribute data from the existing cluster.

Correct Answer: C

#### **QUESTION 4**

You are using OnCommand Unified Manager to monitor the health and availability of your data protection relationships.

In this situation, what must be added to enable you to create, break, and resynchronize relationships?

- A. SnapCenter
- B. OnCommand System Manager
- C. OnCommand Insight
- D. OnCommand Workflow Automation

Correct Answer: D

#### **QUESTION 5**

A previous administrator had configured an external backup system to use node-scoped NDMP for backups, but you want to change this system to use SVM-scoped NDMP. How do you make this change in ONTAP?

- A. Turn off node-scoped NDMP on the SVMs being backed up.
- B. Restart the NDMP service on the cluster.
- C. Restart the NDMP service on the SVMs being backed up.
- D. Turn off node-scoped NDMP on the cluster.

Correct Answer: D

Latest NS0-526 Dumps

NS0-526 Study Guide

NS0-526 Braindumps